## **EoleSSO - Evolution #5301**

# **désactiver les fonctions de remplissage des champs login et password du formulaire d'authentification**

25/04/2013 14:35 - Bruno Boiget

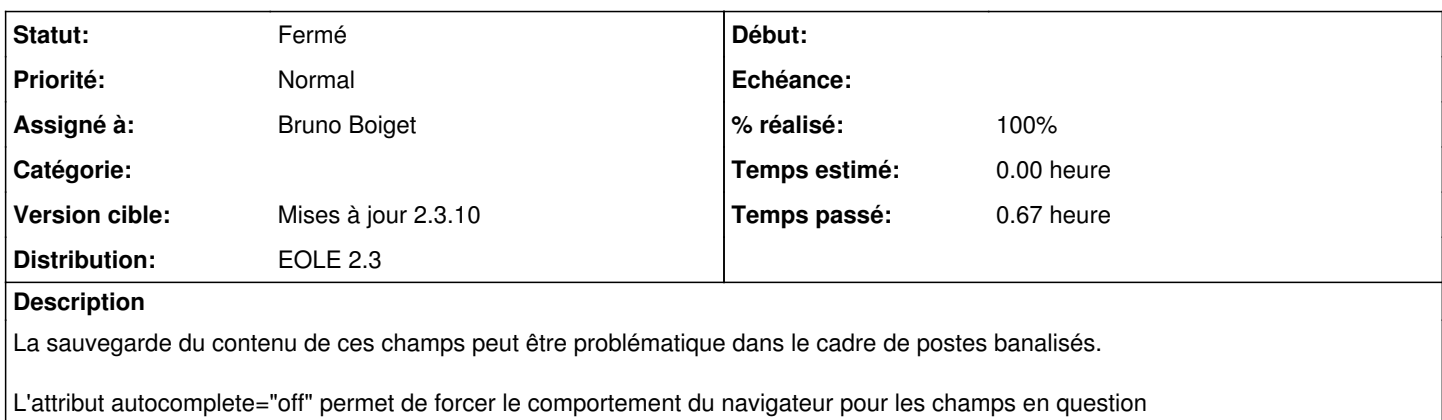

#### **Révisions associées**

### **Révision 7f70a777 - 28/06/2013 17:19 - Bruno Boiget**

Désactivation de l'autocomplétion pour les champs sensibles du formulaire d'authentification

l'auto complétion reste activée en mode debug (DEBUG\_LOG=True dans config.py) Fixes #5301 @20m

#### **Révision 36d14a59 - 28/06/2013 17:23 - Bruno Boiget**

Désactivation de l'autocomplétion pour les champs sensibles du formulaire d'authentification

l'auto complétion reste activée en mode debug (DEBUG\_LOG=True dans config.py) Fixes #5301 @20m

#### **Révision e173003d - 04/02/2019 10:35 - Johan Cwiklinski**

Wrong approval user ID on solutions; fixes #5301

#### **Historique**

#### **#1 - 28/06/2013 17:23 - Bruno Boiget**

*- Statut changé de Nouveau à Résolu*

*- % réalisé changé de 0 à 100*

Appliqué par commit [36d14a59020e72f035ba748014c2bc5ab3ebaf3d.](https://dev-eole.ac-dijon.fr/projects/eole-sso/repository/revisions/36d14a59020e72f035ba748014c2bc5ab3ebaf3d)

## **#2 - 28/06/2013 17:23 - Bruno Boiget**

Appliqué par commit [7f70a777dc46b333fb8659cd4fd15cfc8e8af22c.](https://dev-eole.ac-dijon.fr/projects/eole-sso/repository/revisions/7f70a777dc46b333fb8659cd4fd15cfc8e8af22c)

## **#3 - 26/08/2013 15:50 - Joël Cuissinat**

*- Statut changé de Résolu à Fermé*